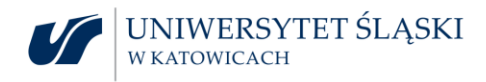

Katowice, dn. 26.10.2022r.

Uniwersytet Śląski w Katowicach ul. Bankowa 12 40-007 Katowice

## **UCZESTNICY POSTĘPOWANIA**

**dotyczy:** postępowania o udzielenie zamówienia publicznego prowadzonego w trybie przetargu nieograniczonego o wartości zamówienia powyżej progu unijnego (powyżej 215 000 euro) na zadanie p.n. "**Dostawa systemu do badań wysiłkowych z bieżnią**", nr rej.: **DZP.381.090.2022.DWU**.

## **WYJAŚNIENIA TREŚCI SWZ**

Zgodnie z art. 135 ust. 2 i 6 ustawy z dnia 11 września 2019 r. Prawo zamówień publicznych (Dz. U. z 2022r., poz. 1710 z późn. zm.) zwaną dalej ustawą Pzp, w związku z wpłynięciem wniosku o wyjaśnienie treści SWZ, Zamawiający udziela następujących wyjaśnień:

1. Czy Zamawiający *[przyp. Zamawiającego -* dopuszcza] system do badań wysiłkowych, charakteryzujący się parametrami:

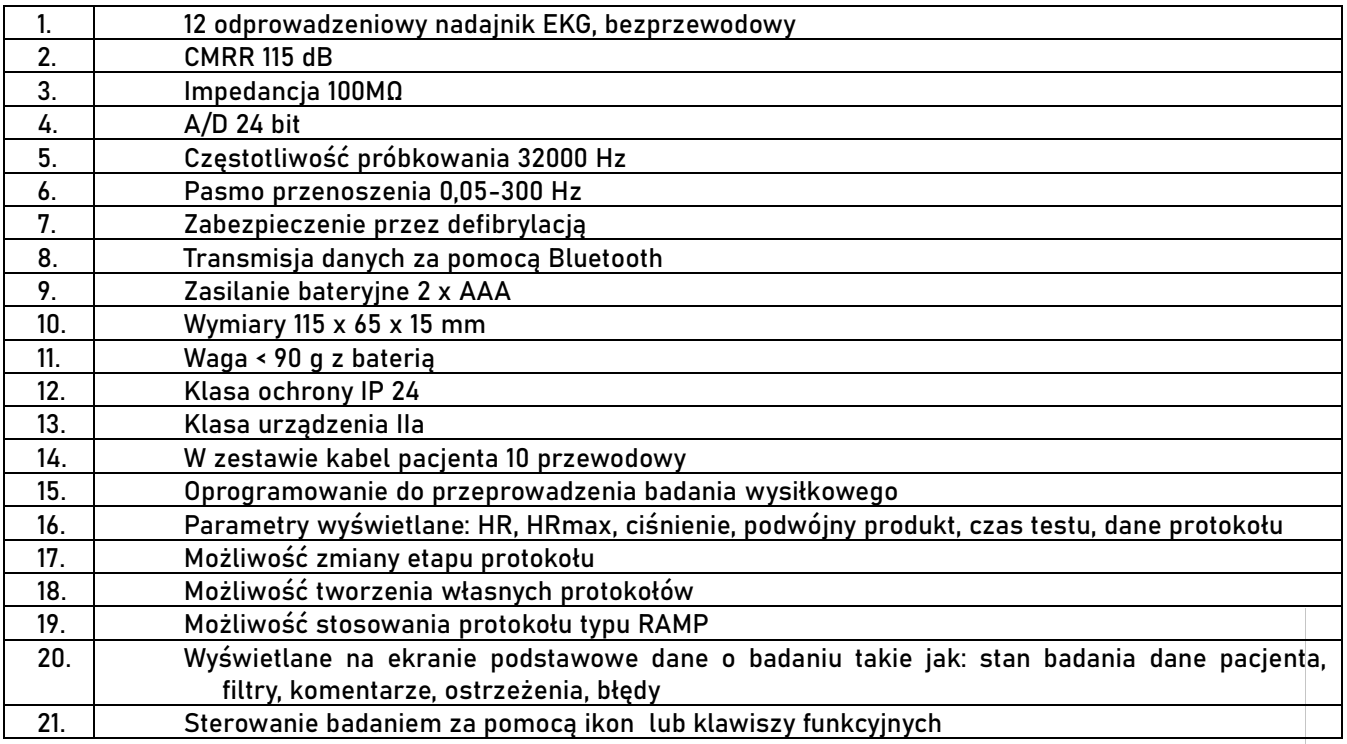

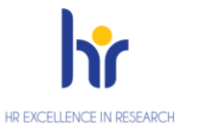

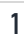

Ì.

Ì. Ė Ē, Ē, Ì.

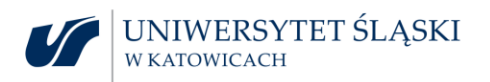

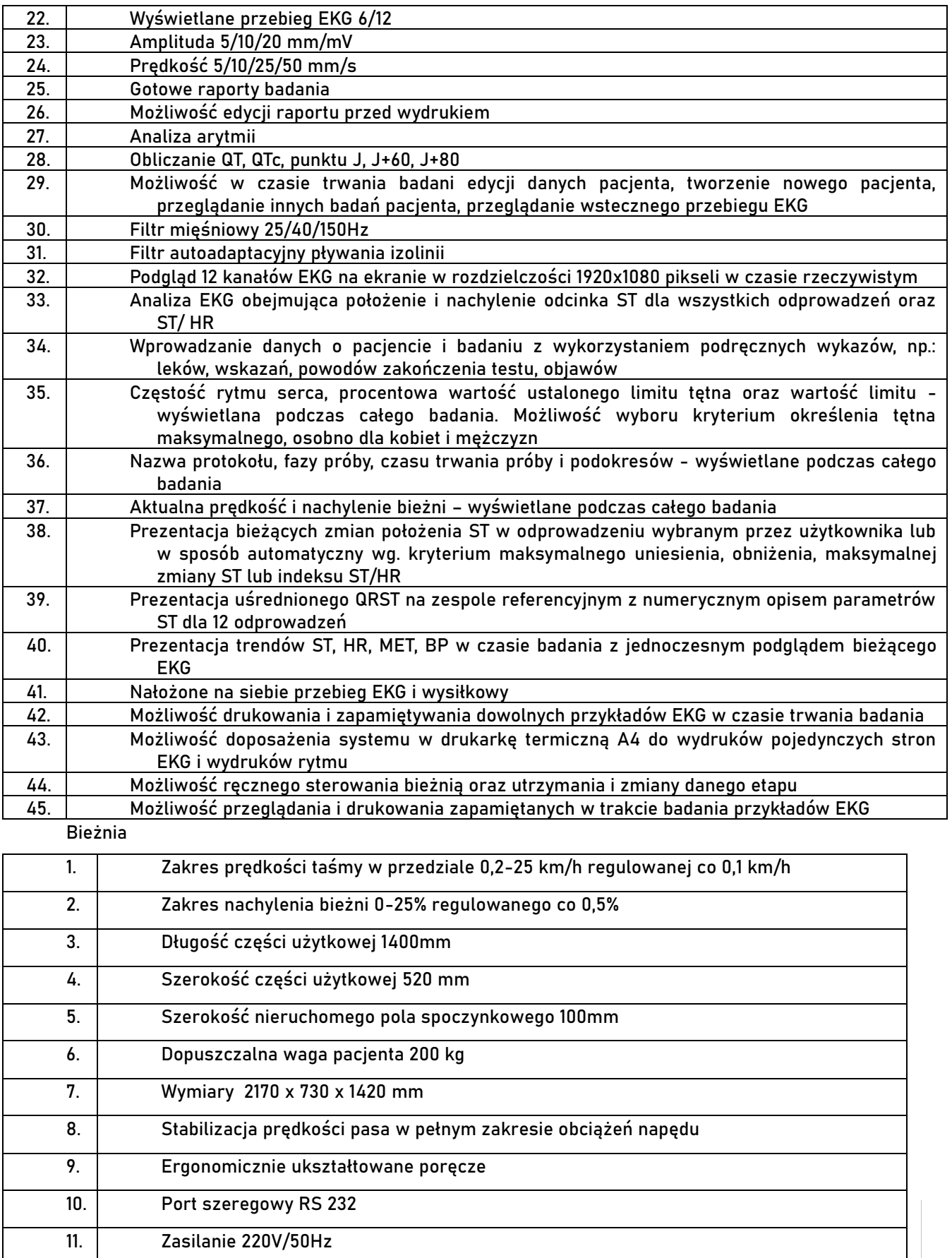

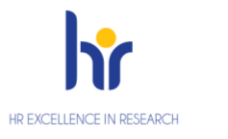

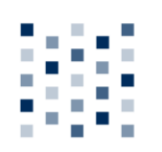

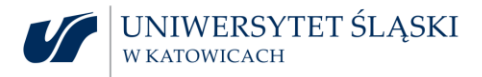

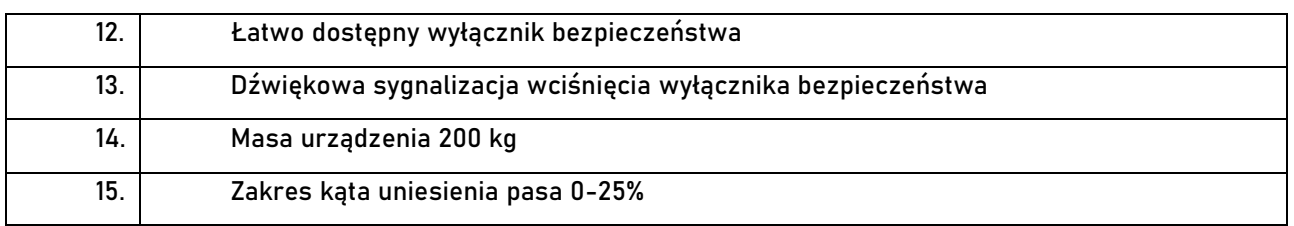

<sup>O</sup>dpowiedź: Zamawiający nie dopuszcza. Pytanie nie jest wnioskiem o wyjaśnienie treści SWZ w rozumieniu PZP. Proponowane przez Wykonawcę parametry nie mają charakteru wyjaśniającego, a wręcz wpływają na całkowitą zmianę opisu przedmiotu zamówienia.

## Z-ca Przewodniczącego Komisji Przetargowej Przewodniczący Komisji Przetargowej

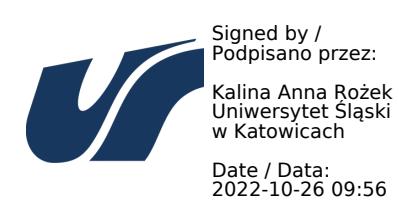

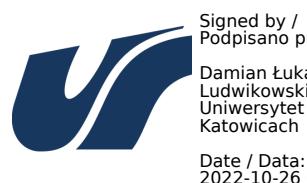

Signed by / Podpisano przez: Damian Łukasz Ludwikowski Uniwersytet Śląski w Katowicach

Date / Data: 2022-10-26 09:46

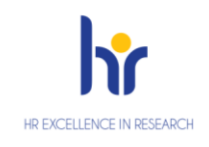

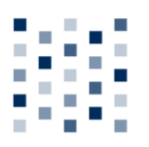